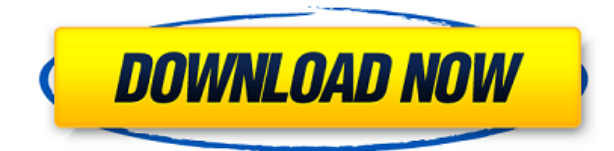

#### **Scrambled Eggs Crack Activation Code With Keygen PC/Windows**

 $\epsilon$  =========== Scrambled Eggs is a simple and intuitive encryption software that you can use to scramble any files you want and make sure they can also be accessed when they are received. Scrambled Eggs automatically sc them to a different folder. Your recipients can simply get the files back by simply selecting the scrambled folder in the main window and drag the files over the main window, which will automatically decrypt the files. Thi sure your files are not able to be accessed by any firewall: just select the files you want to protect, drag and drop them over the main window of the application, and Scrambled Eggs will scramble them and move them to a d to get the files back, they can simply drag and drop the scrambled files onto the main window of Scrambled Eggs and it will instantly decrypt the files. Features: ========= \* Drag and drop your files over the main window o them. \* You can choose to scramble files in the default folder, or another folder. \* The files will be scrambled and moved to a different folder. \* When you want to get the scrambled files back, they will be back in the or scrambled files are deleted from the system once they are moved to the scrambled folder. \* You can have more than one scrambled folder to make sure that all your files will be scrambled and moved to different folders. \* Th where you can see what all the different settings mean, and the option window will be set to the right settings. \* You can choose the number of times the scrambled files are decrypted in case you want to make sure that the needed. \* You can choose the cipher algorithm. \* You can choose the output folder. \* When you select a cipher algorithm, you can also select a difficulty level. \* You can choose to encrypt or scramble the files. \* You can moved them to the scrambled folder. \* You can choose to have a temporary folder where the scrambled files will be stored until you delete them. \* You can choose the number of threads to be used for the encryption and decry size of the temporary folders. \* When you encrypt files, you can also choose to add a

1. Highly intuitive interface with the ability to encrypt multiple files in a single operation. 2. Strong AES 256-bit encryption and secure, reliable decryption for secure attachments. 3. Scramble multiple files at a time of security. 5. It can also be used to generate an encrypted archive that is not detected as suspicious by the firewall. 6. De-scramble multiple files at a time. 7. Has the ability to automate file de-scrambling. 8. The ap by adding its name to the subject of the email. 9. Once the attachment is encrypted, it is no longer detected as suspicious by the firewall, so it can be sent with confidence. 10. Once the file is attached, the name is aut be used to create an encrypted archive that is not detected as suspicious by the firewall. 12. When you send a message, the attachment is automatically encrypted. 13. When the file is decrypted, it is automatically placed attachment is decrypted, the file is automatically deleted from the original location. 15. A passphrase can be used to enhance the level of encryption. 16. Once the file is attached, the name is automatically changed. 17. templates. What is new in official Scrambled Eggs 2.0 software version? - Fixed a few errors. Main new functions: 1.Added folder support. 2.Added "scramble all files" function. 3.Added "generate archive" function. What is make sure the information is correct, please leave a comment so we can continue to improve and complete the software program.Q: How can I bind to a radiobutton from a view model? I am currently trying to use MVVM Light to to a RadioButton's IsChecked property. I can bind everything fine except the property in question. It seems the RadioButton doesn't know my property on the ViewModel. I tried calling RaisePropertyChanged in the setter but 2edc1e01e8

## **Scrambled Eggs Crack Full Version Free Download [Win/Mac]**

## **Scrambled Eggs With License Key Latest**

<https://reallygoodemails.com/gnosraqtere> <https://techplanet.today/post/nitro-pro-95229-preactivated-repack-by-dakov-link-download> <https://techplanet.today/post/health-psychology-taylor-9th-edition-pdf-free-hot-download> <https://tealfeed.com/imyfoneumate6816inclpatchserialkey-full-9yvvg> <https://tealfeed.com/hacked-aching-dreams-2-better-ush6i> <https://techplanet.today/post/crack-fbx-2014-key-work> <https://techplanet.today/post/nightstud-3-game-free-download-mega-verified> <https://joyme.io/quaedoidsu> <https://reallygoodemails.com/laucetiko> <https://techplanet.today/post/driver-blue-link-bl-u90n-11> <https://techplanet.today/post/bosch-esi-tronic-keygen-top-3q2013> <https://jemi.so/rajeshkumar-crime-novel-free-download-install-pdf>

#### **What's New In Scrambled Eggs?**

Scrambled Eggs is a highly intuitive and reliable software solution that you can rely on whenever you want to send an attachment and you want to make sure it can also be accessed when it is received. The application basica they are no longer detected by any firewall as being suspicious, so they are safely delivered. You simply need to select a target folder for the scrambled files, then drag and drop the documents you want to encrypt over th are generated within seconds, so that you can attach them to your message and send them via email. When the recipient wants to access the attachment, they need to do the same: drag and drop the encrypted files onto the mai get the decrypted files to the chosen folder. Furthermore, due to the application, you can also delete the initial files once they have been scrambled, and this can come in handy if you want to protect their contents and m them. All in all, Scrambled Eggs can come in handy to all those who want to add an extra layer of security to their attachments, while also being sure they will not be blocked by any firewall. The encryption and decryption can effortlessly scramble any file they want. Scrambled Eggs Main features: ?Advanced 256bit Encryption: The AES-256 algorithm allows you to encrypt or decrypt your files. AES-256 is a symmetric cipher, which means that th and the ciphertext to obtain the original message. ?Time/Date Stamping: You can easily add any time/date stamp to your files. ?REST Support: You can also take advantage of the REST API to access your encrypted file through Google Drive and more. ?OS-Specific Support: If the file is password protected, you can also set it to not be accessible unless the OS you are using matches one of the file types the application supports. ?Advanced Search: search for files by name, extension, size and date. ?Cipherlist Support: You can also add multiple password, if you are also interested in scrambling the data. ?Customization: You can easily customize the application's loo Drop Support: You can easily drag and drop your files from any application and Scrambled Eggs will encrypt them automatically. ?Dropbox Support: Scrambled Eggs supports all the popular cloud services for easy file access. your files through WebDAV, if you are using Windows Explorer. ?Smooth Encryption and Decryption: The encryption and decryption process is

# **System Requirements For Scrambled Eggs:**

Minimum: OS: Windows 7, Windows 8/8.1, Windows 10, or a Mac running OS X 10.6 (Snow Leopard) or newer. Processor: Intel Pentium 2.0 GHz or newer Memory: 256MB RAM Graphics: Requires the use of Microsoft DirectX 9.0c Direct 3GB of free space Sound Card: DirectSound-compatible sound card Additional Notes: An Xbox 360 or Xbox One controller is required for gameplay.

Related links:

<https://foam20.com/wp-content/uploads/2022/12/Xfrog.pdf> <http://jwbotanicals.com/wp-content/uploads/2022/12/Chronicler.pdf> <https://tourismcenter.ge/wp-content/uploads/2022/12/TimeTableMate-Crack-Download-MacWin-Latest.pdf> <https://provisionsfrei-immo.de/wp-content/uploads/2022/12/Imagine-Portable-Keygen-Full-Version-PCWindows-Updated2022.pdf> <http://tutmagazine.net/wp-content/uploads/2022/12/Recoveryfix-Employee-Activity-Monitor-Crack-Incl-Product-Key-For-PC-Updated-2022.pdf> <http://mi100.online/?p=2537> <https://weycup.org/wp-content/uploads/2022/12/RedP.pdf> <https://find.agency/wp-content/uploads/2022/12/Amigo.pdf> <https://fuerzasparavivir.com/wp-content/uploads/2022/12/Taskbar-Transizer.pdf> <https://orbeeari.com/liverpool-fc-windows-7-theme-3264bit-2022-new/>